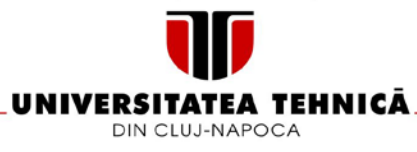

# **FIŞA DISCIPLINEI**

#### 1. Date despre program

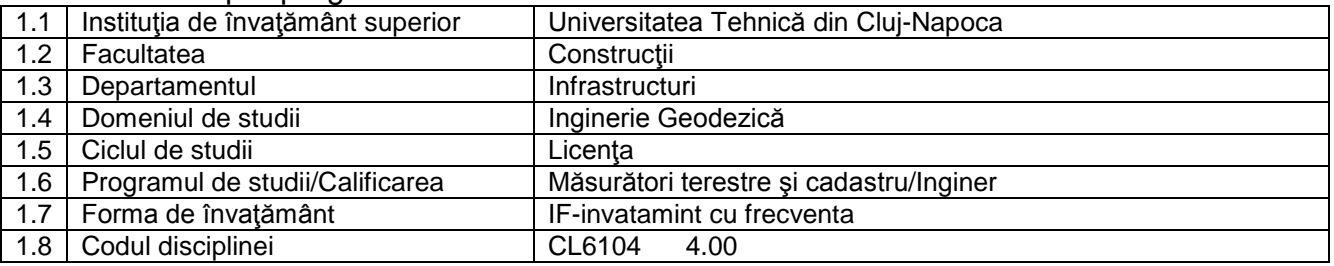

#### 2. Date despre disciplina

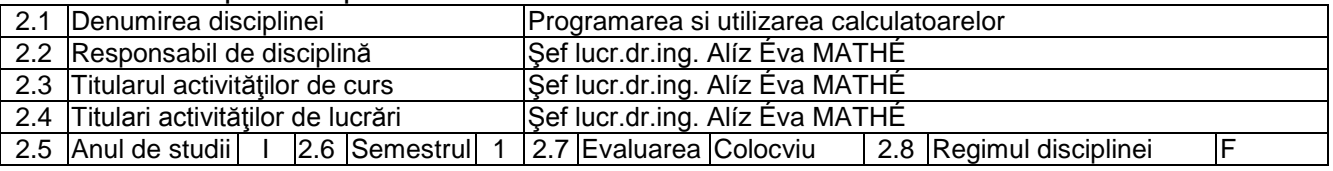

#### 3. Timpul total estimat

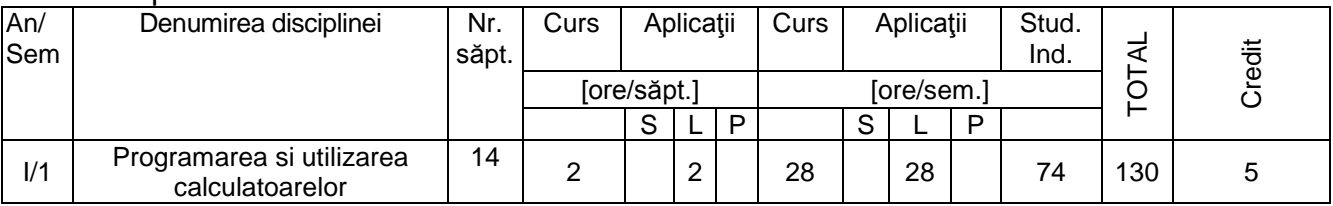

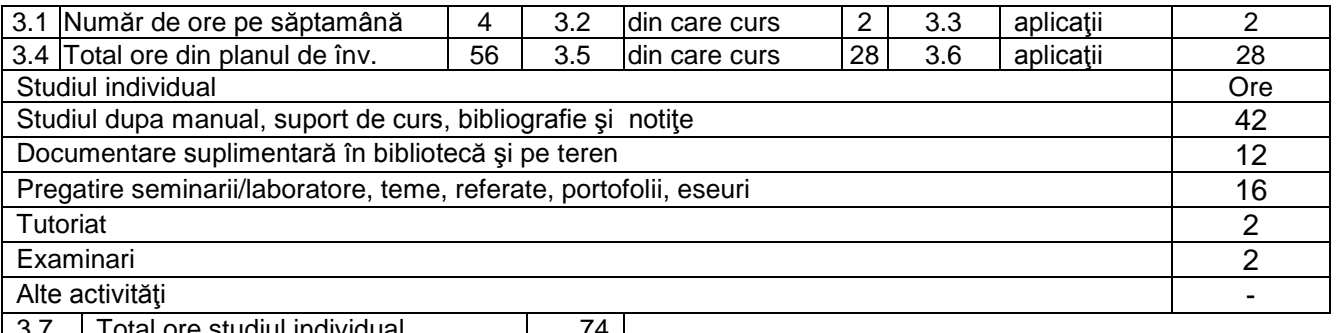

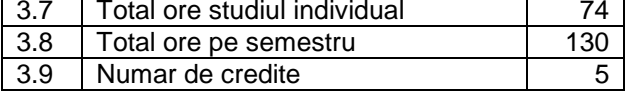

### 4. Precondiţii (acolo unde este cazul)

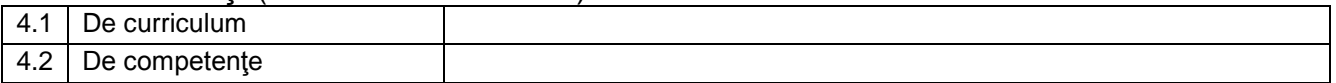

#### 5. Condiţii (acolo unde este cazul)

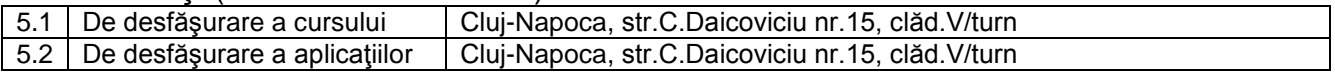

# 6. Competenţe specifice acumulate

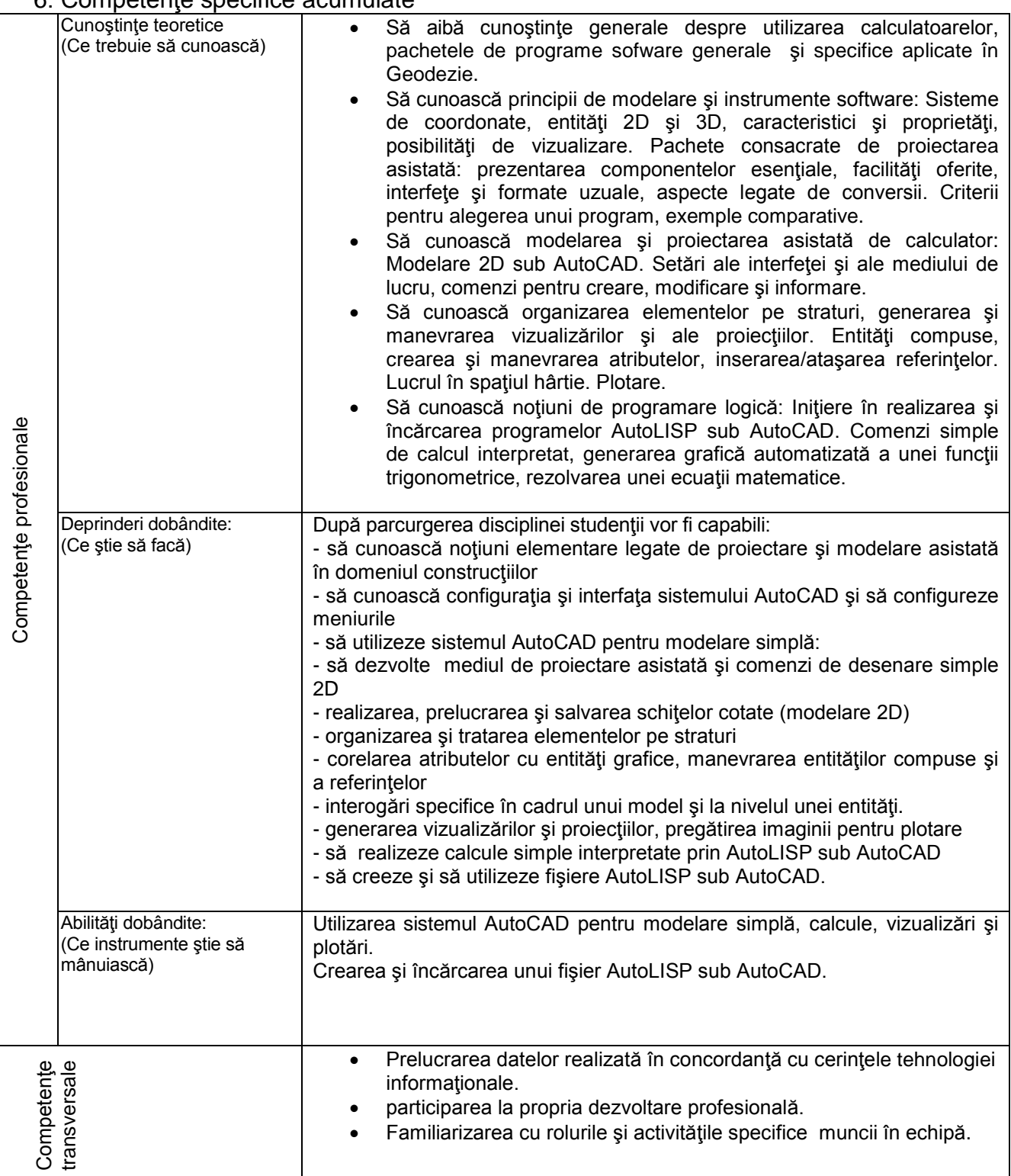

# 7 Obiectivele disciplinei (reieşind din grila competenţelor specific acumulate)

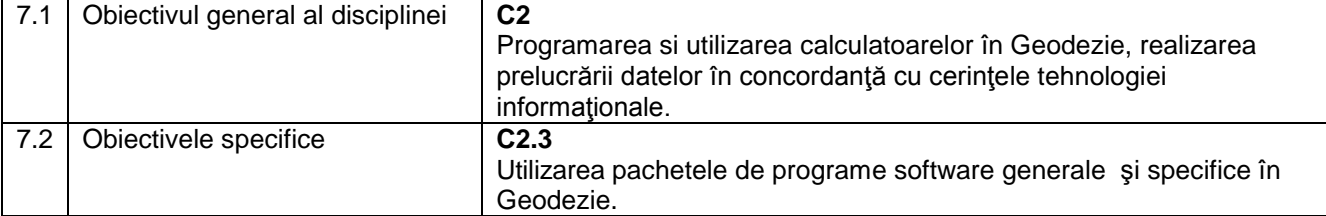

# 8. Conţinuturi

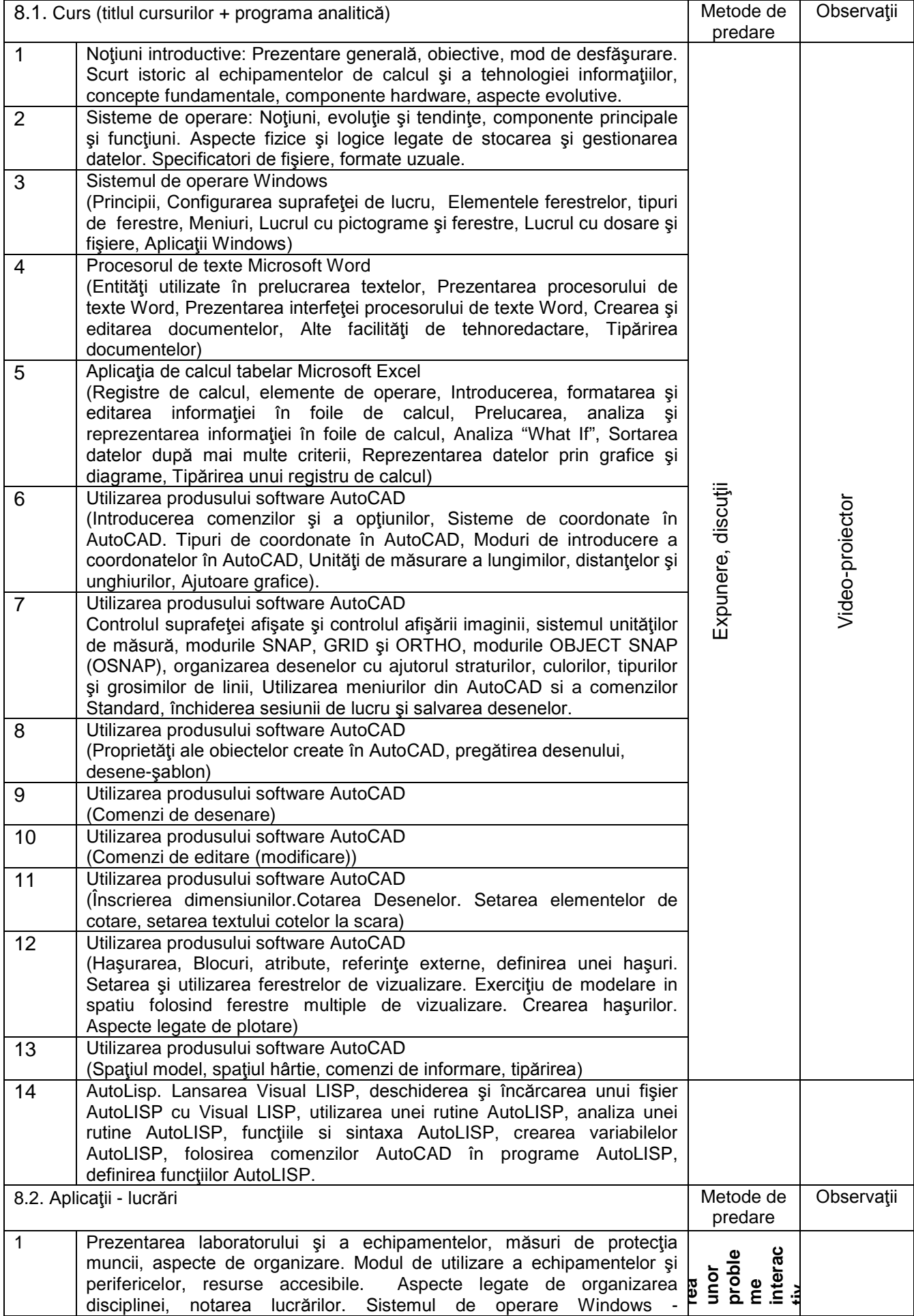

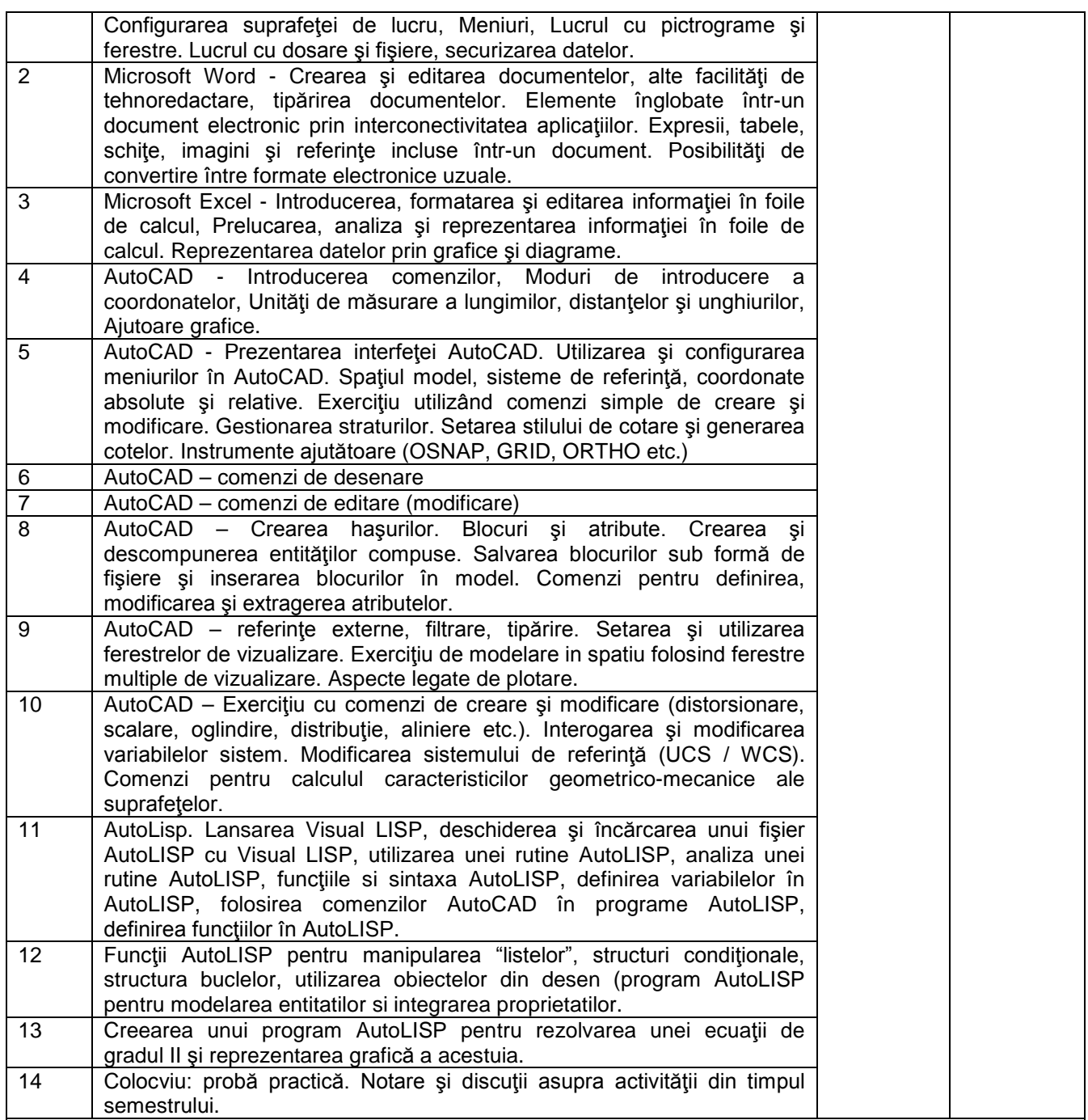

**Bibliografie** 

- 1. Note de curs
- *In biblioteca UTC-N*
- 2. Petrina, M. Bâlc, R. Máthé, A. et alii: *Programarea calculatoarelor în construcţii. Aplicaţii în FORTRAN, EXCEL şi MATHCAD*, Ed. U.T.PRES, Cluj-Napoca, 2007.
- 3. Mircea Petrina, Roxana Balc, Aliz Mathe, Bogdan Petrina et al. –Utilizarea mediului grafic AutoCAD şi Programare în AutoLISP. Aplicaţii în construcţii,Ed. U.T.Pres, Cluj-Napoca, 2006.
- 4. Aliz Mathe, Mihai Nedelcu. Aplicaţii AutoCAD şi programare AutoLISP. Ed. U.T.Press, Cluj-Napoca, 2008.
- 5. Aliz Mathe, Mihai Nedelcu. Aplicaţii AutoCAD şi AutoLISP. Ed.UT.PRESS, Cluj-Napoca, 2009.

#### *Materiale didactice virtuale*

6. [www.autodesk.com](http://www.autodesk.com/)

- 7. http:// my feedback.autodesk.com
- 8. www.autodeskpress.com

9. Coraborarea conţinuturilor disciplinei cu aşteptările reprezentanţilor comunităţii epistemice, asociaţiilor profesionale şi angajatori din domeniul aferent programului

 Competenţele dobândite vor fi necesare angajaţilor care-şi desfăşoara activitatea în domeniul măsurătorilor terestre.

10. Evaluare

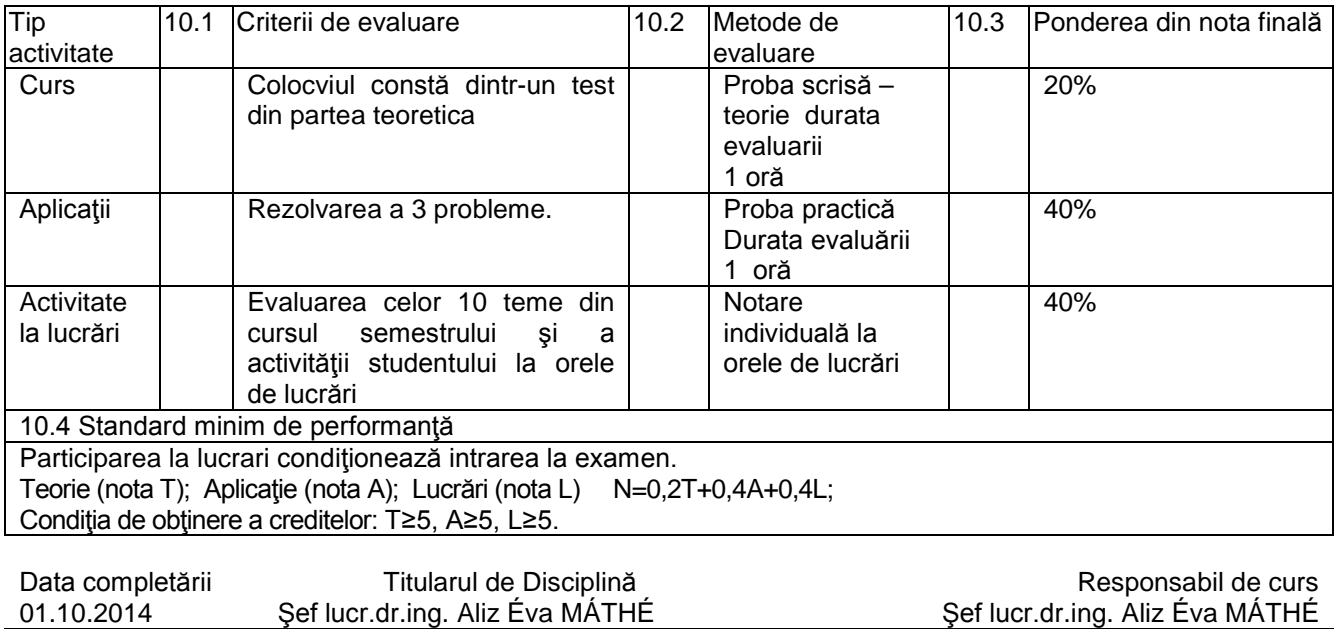

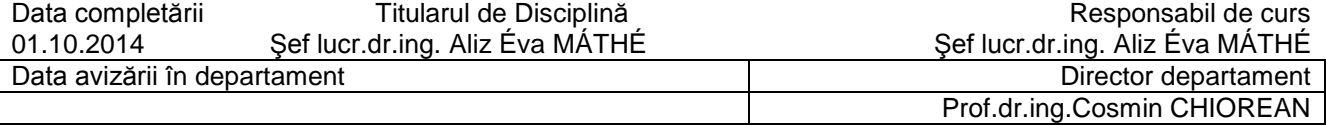